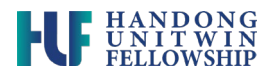

## **SYLLABUS**

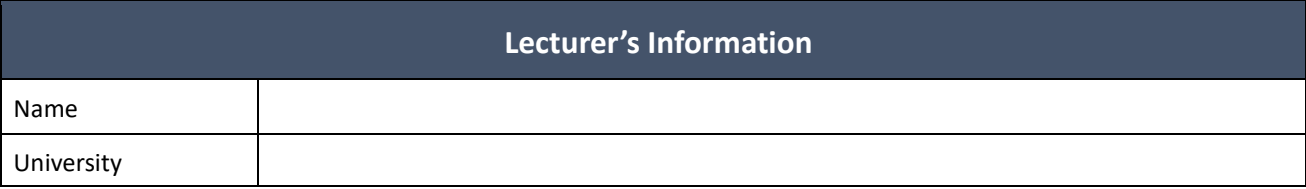

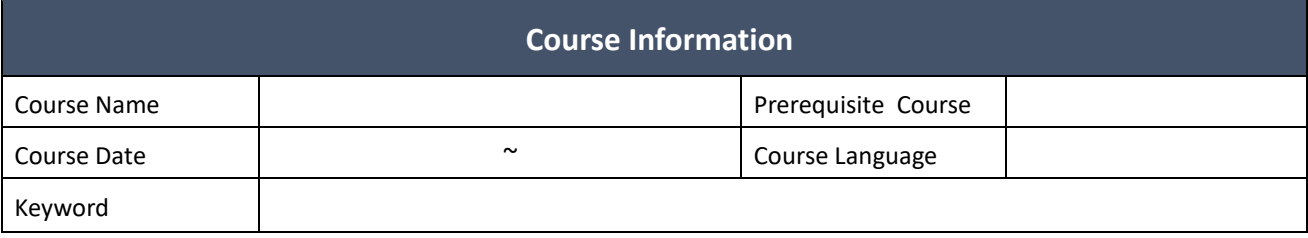

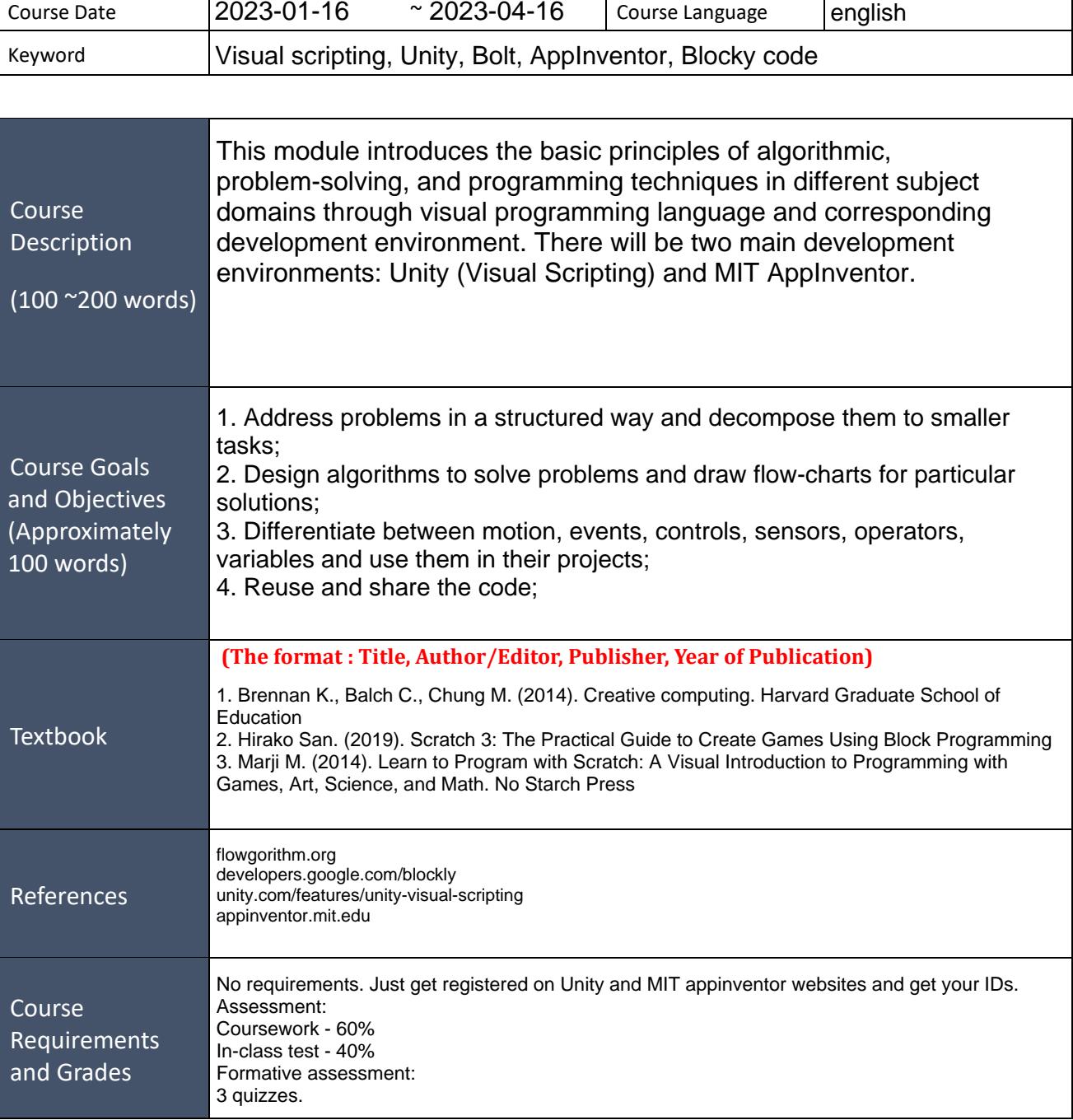

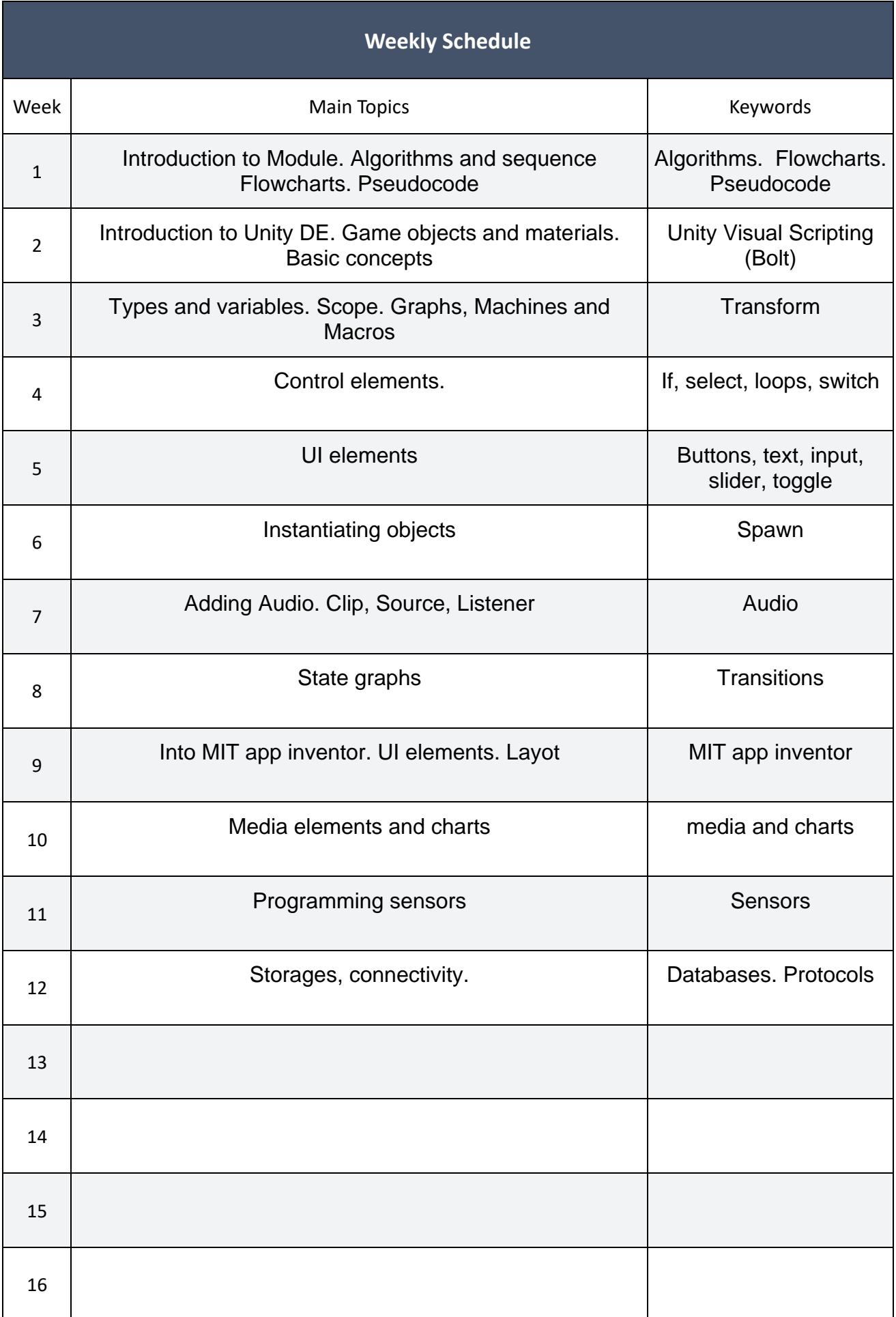